## **Astro-WISE & PLASTIC**

#### Hugo Buddelmeijer Kapteyn Astronomical Institute 2008/04/01 Lorentz Center

# **Introduction**

- Visualization in Astro-WISE
- Skycat, matplotlib
- Not interactive! ➔ PLASTIC

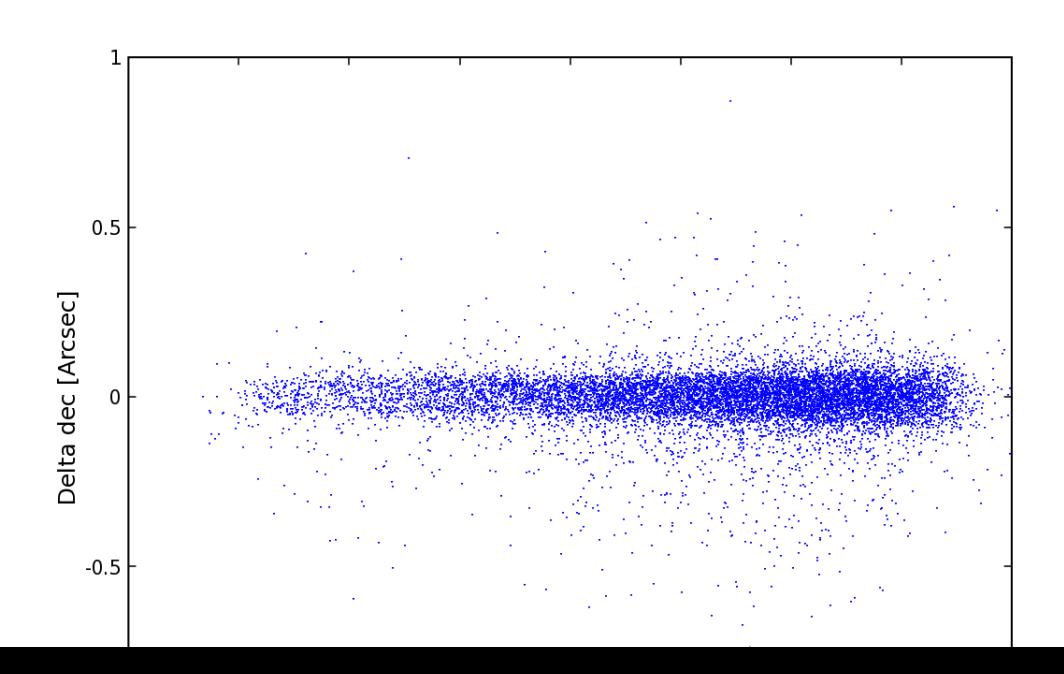

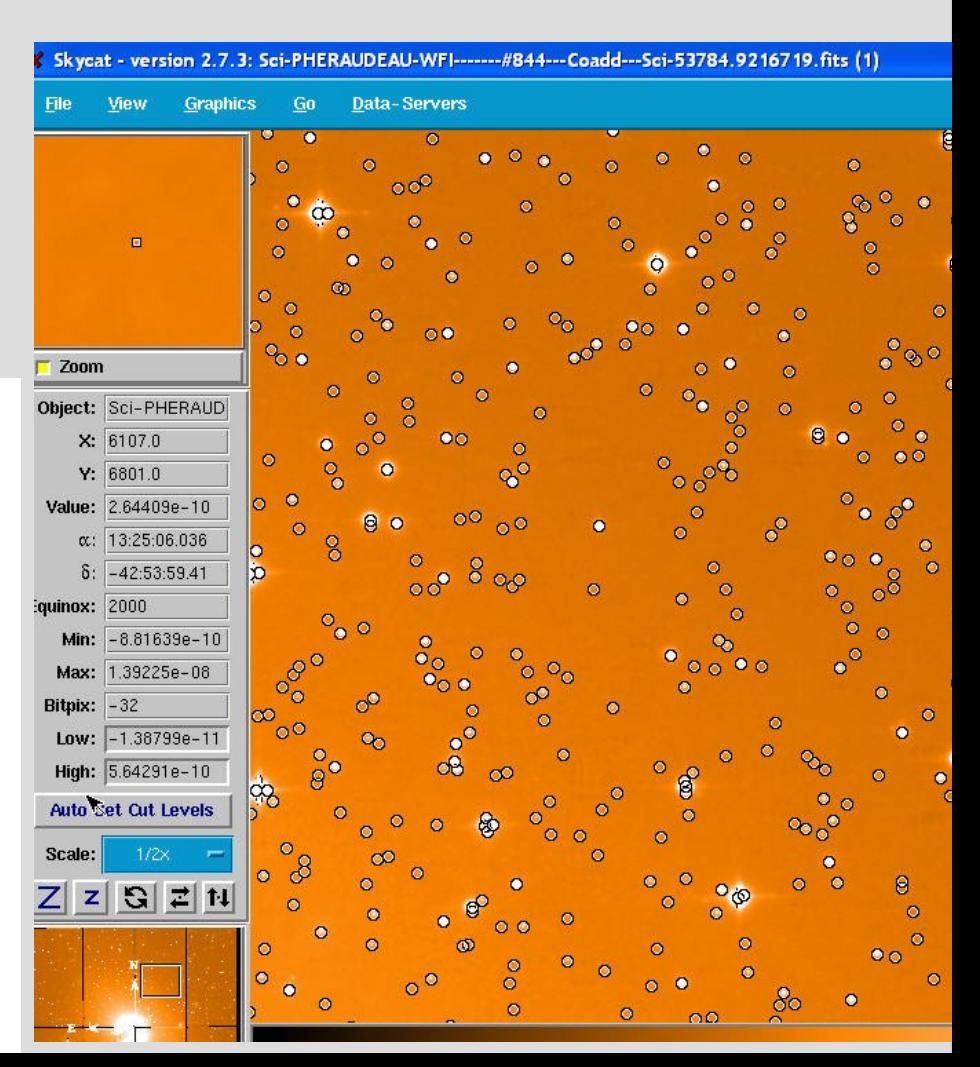

# **PLASTIC**

• PLatform for AStronomical Tool InterConnection – protocol, not program • Messages

– LoadTable

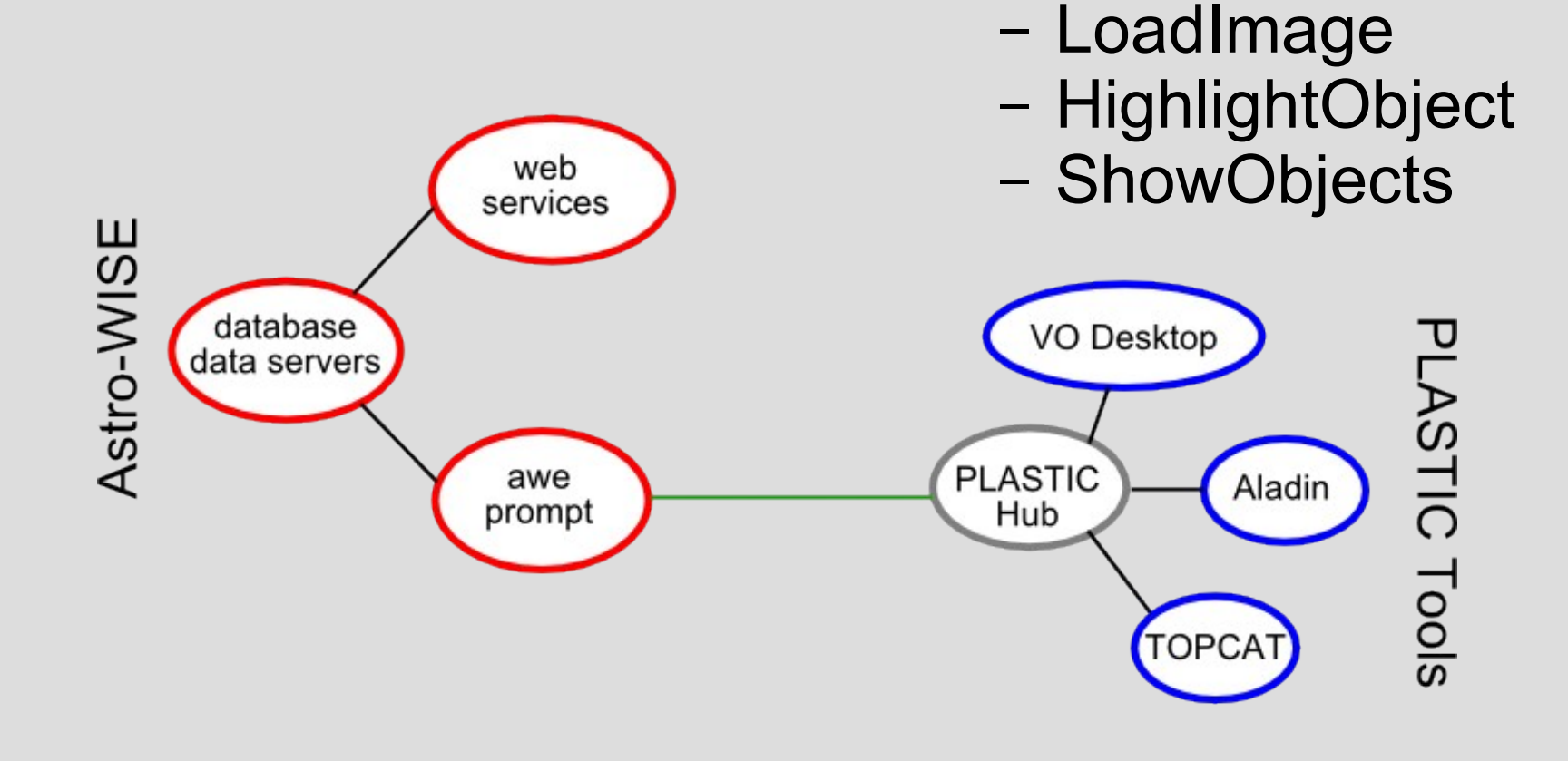

### **Demonstration**

1)Start the PLASTIC HUB & Applications 2)Start awe 3)Connect to PLASTIC 4)Fetch SourceList 5)Broadcast SourceList 6)Select sources in Aladin/TOPCAT 7)Run GalFit on selected sources

# **Extra & Future**

- Astrogrid services?
	- Registry query
	- ADQL queries
	- Myspace access
- Ingest?
	- SourceLists
	- Frames

## **Technical**

1)ThreadXMLRPC class • Threaded XML-RPC server

2)PlasticProxy class • All PLASTIC logic, stand alone

3)Plastic class • All Astro-WISE logic